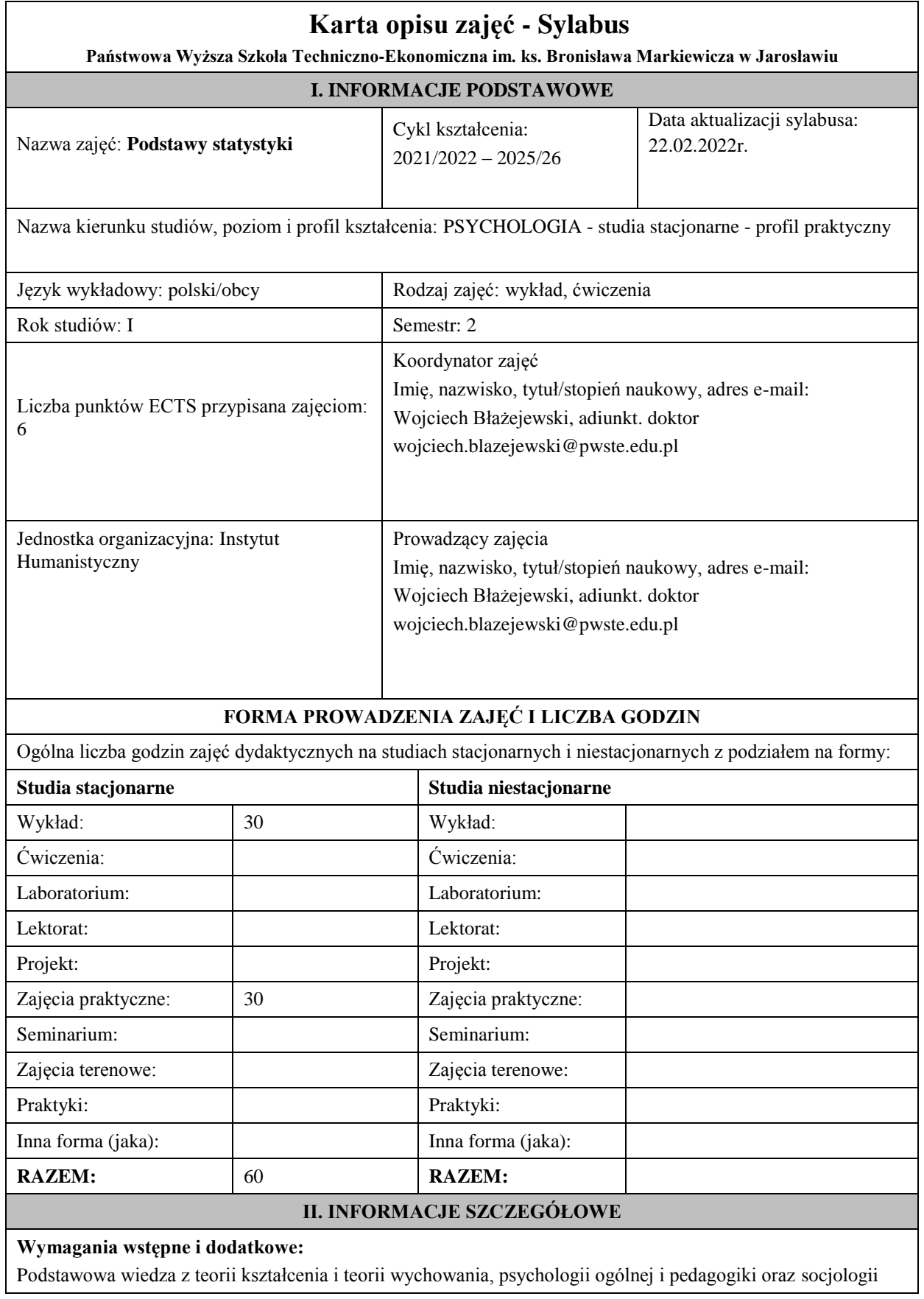

### **Cel (cele) kształcenia dla zajęć:**

- 1.Poznanie ilościowych metod badania prawidłowości zachodzących w zjawiskach (procesach ) masowych
- 2.Opanowanie umiejętności posługiwania się wybranymi metodami analizowania wyników badań
- 3.Rozwijanie umiejętności interpretowania wyników badań

#### **Efekty uczenia się określone dla zajęć**

Efekty uczenia się określone dla zajęć w kategorii wiedza, umiejętności oraz kompetencje społeczne oraz metody weryfikacji efektów uczenia się

## **UWAGA:**

Dzielimy efekty uczenia się określone dla zajęć na kategorie wiedzy, umiejętności i kompetencji społecznych. Określone dla zajęć efekty uczenia się nie muszą obejmować wszystkich trzech kategorii i zależą od formy zajęć.

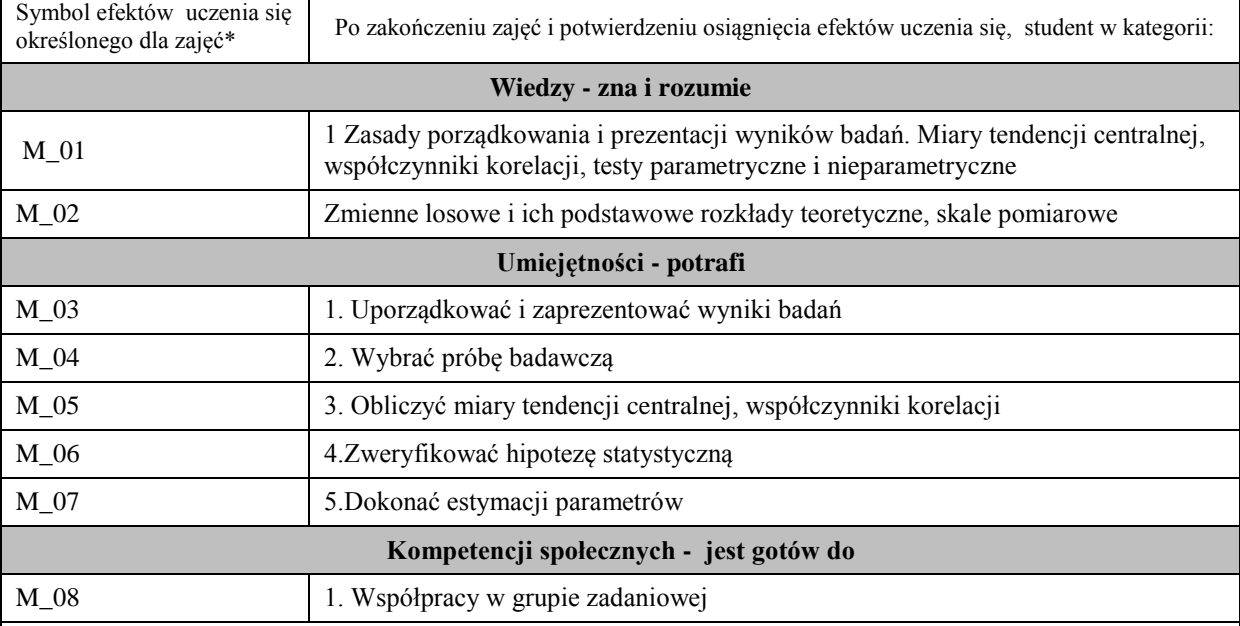

# **UWAGA!**

Zaleca się, aby w zależności od liczby godzin zajęć, liczba efektów uczenia się zawierała się w przedziale: 3-7, ale są to wartości umowne.

#### **TREŚCI PROGRAMOWE I ICH ODNIESIENIE DO EFEKTÓW UCZENIA SIĘ OKREŚLONYCH DLA ZAJĘĆ**

Treści programowe (uszczegółowione, zaprezentowane z podziałem na poszczególne formy zajęć, tj. wykład, ćwiczenia, laboratoria, projekty, seminaria i inne):

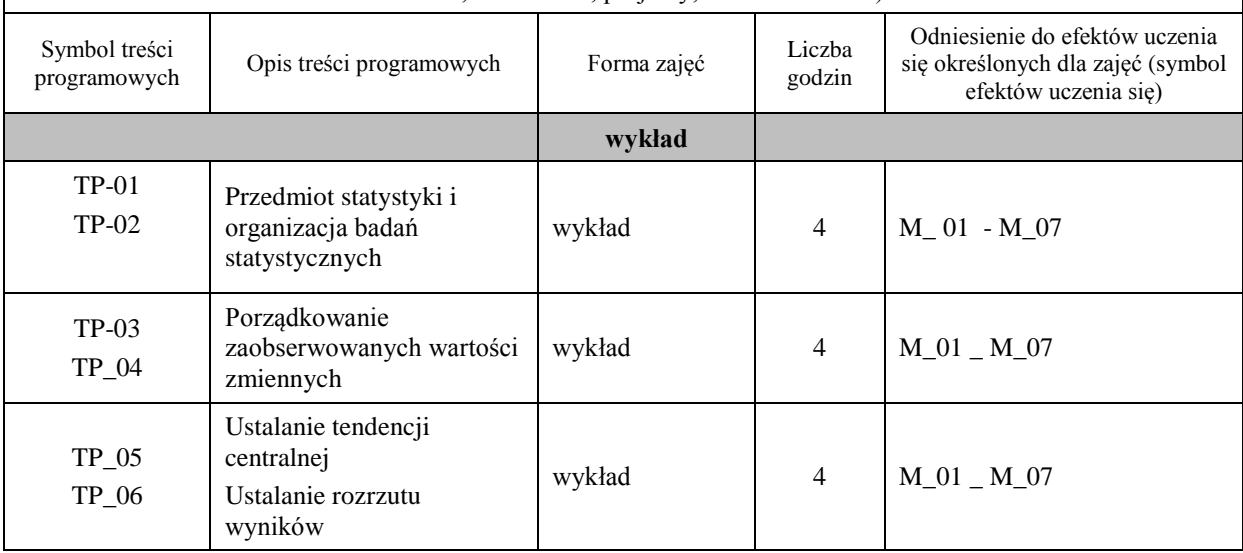

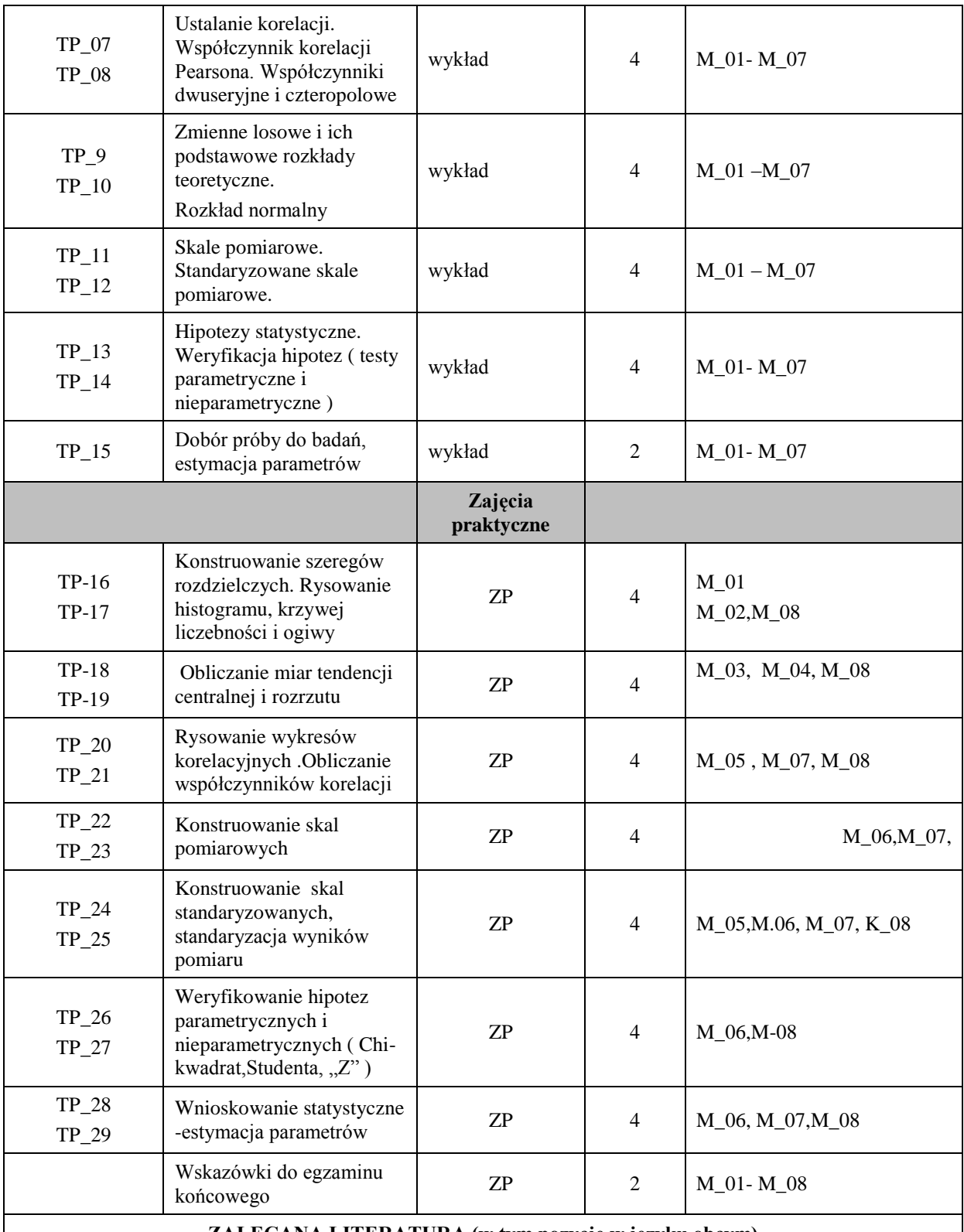

**ZALECANA LITERATURA (w tym pozycje w języku obcym)**

**Literatura podstawowa** (powinna być dostępna dla studenta w uczelnianej bibliotece):

Mieczysław Sobczyk STATYSTYKA Podstawy teoretyczne- przykłady zadania UMCS Lublin 2000 Ferguson G. A., Takane Y. (2007), Analiza statystyczna w psychologii i pedagogice, Warszawa: Wydawnictwo Naukowe PWN

## **Literatura uzupełniająca:**

Szymczak, W. (2008). Podstawy statystyki dla psychologów z wykorzystaniem pakietu SPSS. Podręcznik akademicki, Difin

### **III. INFORMACJE DODATKOWE**

**Odniesienie efektów uczenia się określonych dla zajęć i treści programowych do form zajęć i metod oceniania**

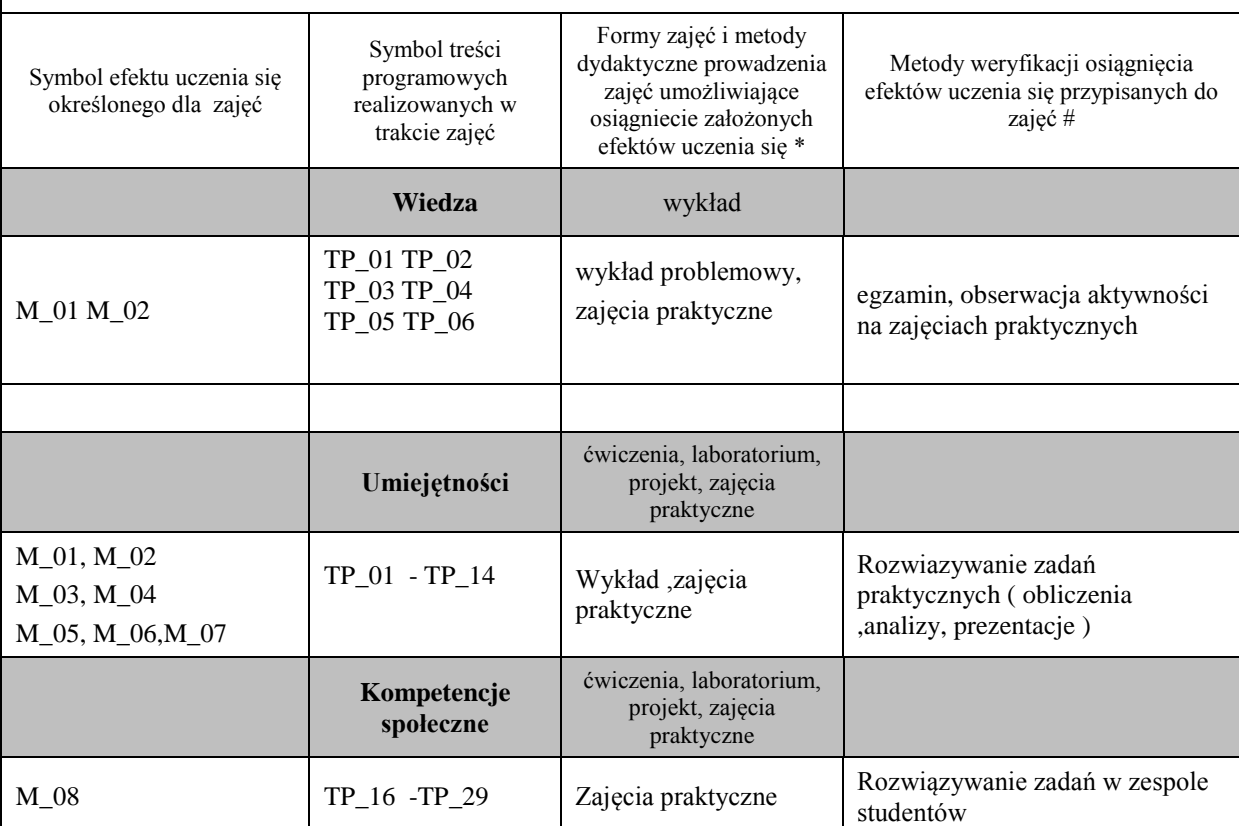

**Metody weryfikacji osiągnięcia efektów uczenia się określonych dla zajęć, powinny być zróżnicowane w zależności od kategorii, tj. inne dla kategorii wiedza i inne dla kategorii umiejętności i kompetencje społeczne.** 

Dla wykładu:

\* np. wykład podający, wykład problemowy, ćwiczenia oparte na wykorzystaniu różnych źródeł wiedzy

# np. egzamin ustny, test, prezentacja, projekt

Zaleca się podanie przykładowych zadań (pytań) służących weryfikacji osiągniecia efektów uczenia się określonych dla zajęć.

#### **BILANS PUNKTÓW ECTS**

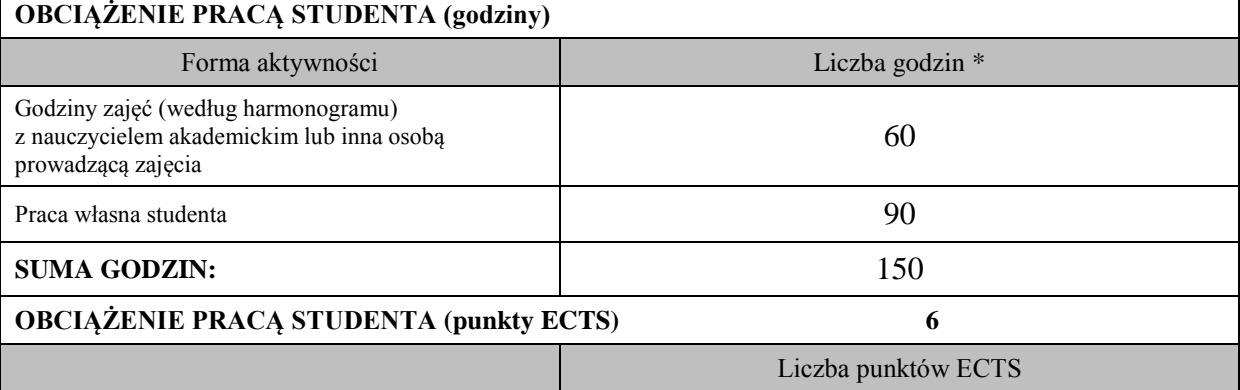

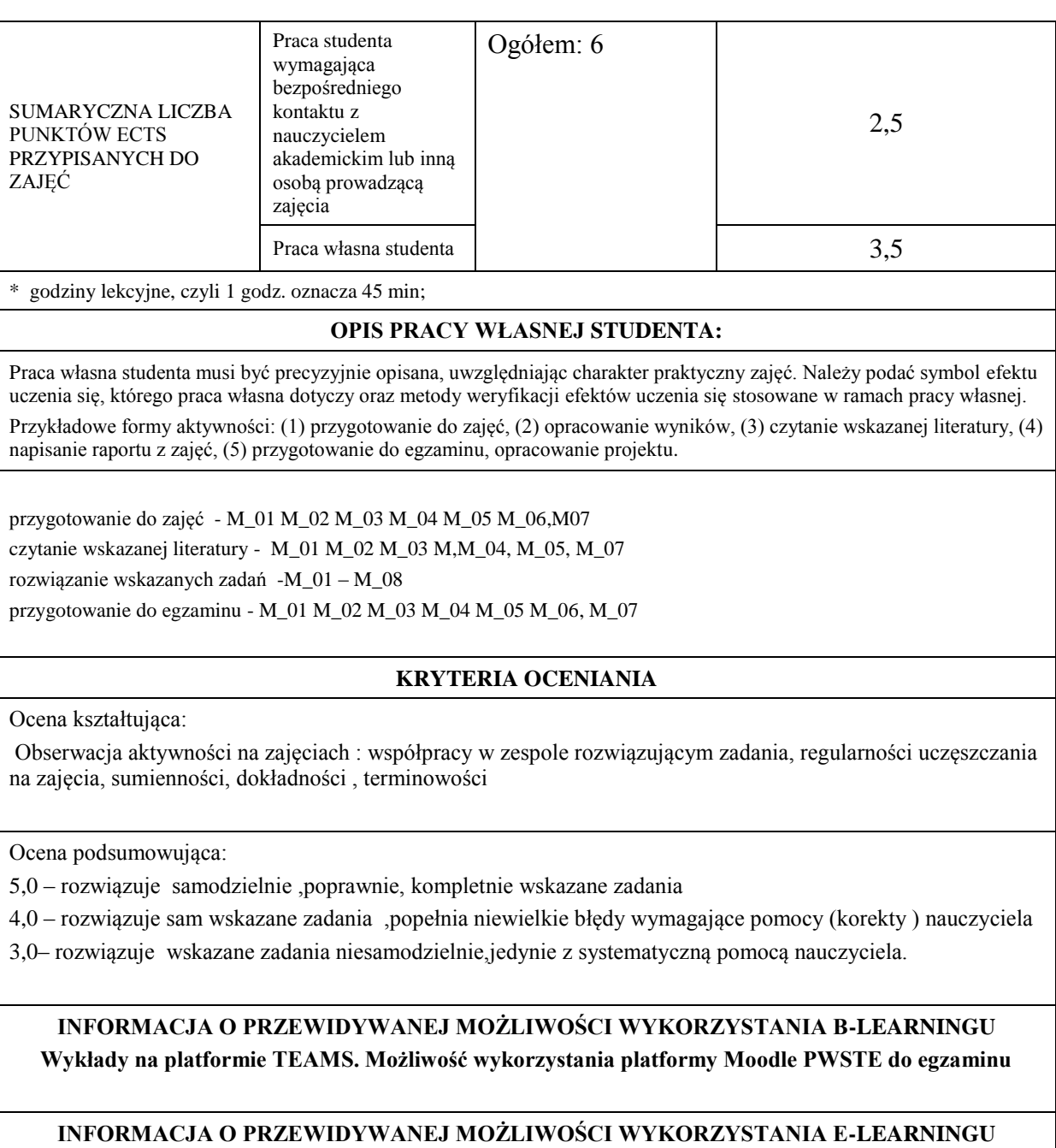

**Zajęcia prowadzone zgodnie z zarządzeniem Rektora zdalnie wykład na platformie Teams**

23.02.2022r. Wojciech Błażejewski

………………………………………. ……….………………………….. (data, podpis Koordynatora

odpowiedzialnego za zajęcia) (data, podpis Dyrektora Instytutu/ Kierownika Jednostki Międzyinstytutowej)

23.02.2022 Wojciech Błażejewski

………………………………………. (data, podpis Kierownika Zakładu)

*Uwaga: Karta opisu zajęć (sylabus) musi być dostępna dla studenta.*